## **[Variable Levels in FileMaker](https://www.mbs-plugins.com/archive/2022-07-06/Variable_Levels_in_FileMaker/monkeybreadsoftware_blog_filemaker)**

You may have seen, that FileMaker provides 3 level of variables. From global file variables with \$\$ to script variables with one \$ and then the local variables within a Let or While statement. For most use cases this is enough, but if you need more, we can help:

Via [MBS FileMaker Plugin](https://www.monkeybreadsoftware.com/filemaker/) you can use our [Variables](https://www.mbsplugins.eu/component_Variables.shtml) functions to have global variables within the FileMaker process. e.g. set in one file and retrieve in another file. This is great for multi file solutions storing global values in memory. While they are not shown in the data viewer, you can use [FM.VariableNames](https://www.mbsplugins.eu/FMVariableNames.shtml) to query the list of variables.

The [SharedMemory](https://www.mbsplugins.eu/component_SharedMemory.shtml) functions goes a step further and lets you store text blocks in RAM outside the FileMaker process. This allows you to store a value, which stays in memory, even if FileMaker Pro is quit. If your solution runs again later, you can pick up the value.

For FileMaker Server the plugin can run in three different processes: FileMaker Script Engine (FMSE), the WebDirect process (cwpc) and the Data API process (wip). Each of the processes has their own set of plugin variables, but can access the same shared memory. So if you like to pass data between them, put it in a shared memory with [SharedMemory.SetValue.](https://www.mbsplugins.eu/SharedMemorySetValue.shtml) By using an UUID as name, you can make it unique and pass this identifier to the other process to read the data back. If needed, use [Mutex](https://www.mbsplugins.eu/component_Mutex.shtml) functions to synchronize access.

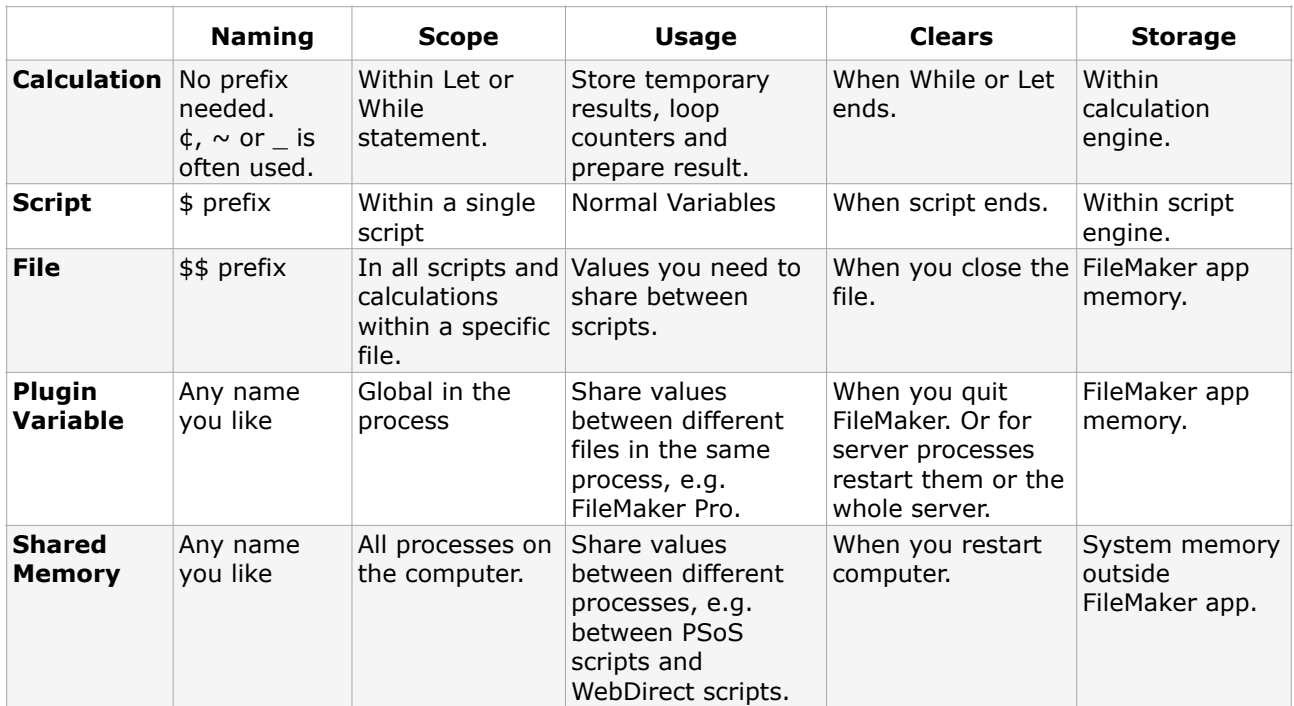

Enjoy our plugin based variables and the shared memory functions. Please don't hesitate to contact us with your questions.